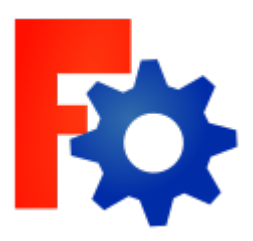

## **CAD mit FreeCAD**

FreeCAD ist ein freies<sup>[1\)](#page--1-0)</sup> CAD Programm, das es für Windows, Linux und MacOS gibt. Du kannst es [hier](https://www.freecadweb.org/) [herunterladen.](https://www.freecadweb.org/) Im [FreeCAD-Wiki](https://wiki.freecadweb.org/Main_Page/de) findest du zahlreiche Anleitungen zur Installation und zur Verwendung.

## **Anleitung zu FreeCAD**

• [FreeCAD Anleitung](https://wiki.qg-moessingen.de/faecher:nwt:freecad:fc_anleitung:start)

## **Lernvideos für FreeCAD**

[Die Grundlagen zum Programm](https://player.vimeo.com/video/409711824) [Einfache Konstruktionen in der Workbench "Part Design" erstellen](https://player.vimeo.com/video/409711444) [Eine .stl-Datei erstellen](https://vimeo.com/413070594) [Eine .stl-Datei für den 3d-Druck slicen](https://vimeo.com/413070342) [Eine technische Zeichnung erstellen](https://vimeo.com/413031873)

[1\)](#page--1-0) und kostenloses

> From: <https://wiki.qg-moessingen.de/> - **QG Wiki**

Permanent link: **<https://wiki.qg-moessingen.de/faecher:nwt:freecad:start?rev=1673338129>**

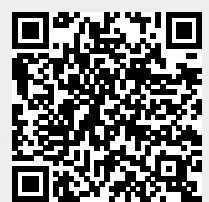

Last update: **10.01.2023 09:08**